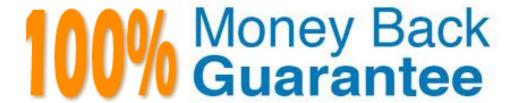

Vendor: IBM

**Exam Code:** C2180-317

**Exam Name:** IBM WebSphere Application Server Network Deployment V8.0, Core Administration

Version: Demo

A system administrator has successfully installed the WebSphere Application Server Network Deployment core product. The administrator then attempts to start server1, and it fails to start. On initial inspection, the administrator finds that the profiles directory is empty. What should the administrator do next?

- A. Start the node agent for server1.
- B. Inspect the SystemOut.log file of server1.
- C. Run the Installation Verification Tool (IVT).
- D. Run the WebSphere Customization Toolbox.

**Answer:** D

# **QUESTION: 2**

A system administrator needs to create a new standalone WebSphere application server profile on <machine\_a>. All previous WebSphere installations have been on <machine\_a>. What should the administrator do to prevent a port conflict with this new server?

- A. Execute the pmt script from a remote machine.
- B. Execute the Profile Management Tool from <machine a>
- C. Edit the server.xml file on <machine\_a> to change ports.
- D. Look for running processes on <machine\_a> using port 9080

**Answer:** B

# **QUESTION: 3**

A system administrator needs to install the IBM Installation Manager for WebSphere Application Server Network Deployment V8.0 using a non-root account. What step must the administrator take so that the installation can be managed by two different non-root user accounts? Install the IBM Installation Manager:

- A. in group mode.
- B. in non-administrator mode.
- C. using the configurator administrator role.
- D. using a primary and secondary account.

**Answer:** A

A system administrator needs to submit a wsadmin job to change the configuration of an enterprise application within a flexible management environment. What should the administrator do? Connect to:

- A. Node Agent
- B. Administrative Agent
- C. Job Manager
- D. Work Manager
- E. Deployment Manager

**Answer:** C, E

# **QUESTION:** 5

A remote host machine has been registered to a job manager as a target, and the IBM Installation Manager has been installed on the host. How can an administrator install WebSphere Application Server Network Deployment V8.0 on the remote host?

- A. Use the job manager to schedule a "Manage offerings" job.
- B. Schedule a "Distribute file" job to push the installation response file to the remote host.
- C. Schedule a "Start application" job to launch the IBM Installation Manager on the remote host.
- D. Use the Installation Factory to create a Centralized Installation Manager (CIM) repository on the remote host.

**Answer:** A

# **QUESTION:** 6

A system administrator has completed a WebSphere installation using the IBM Installation Manager. Which tool, using the default settings, can the administrator use to generate an HTML file verifying the version of WebSphere installed? Execute the:

- A. postinstall command.
- B. versionInfo command.
- C. genVersionReport command.
- D. Installation Verification Tool (IVT).

A system administrator needs to install the IBM Installation Manager (IIM) using non-graphical interactive mode. To perform this operation, what should the administrator run?

- A. imcl -c
- B. imcl -s
- C. imcl -install
- D. imcl -updateAll

### **Answer:** A

# **QUESTION: 8**

Web clients are seeing error messages when they try to access a Java EE application. In order to isolate the system component that may be causing the problem, the administrator decides to verify the request flow from a web browser. In what order should the components be examined?

- A. Web server, embedded HTTP server, web services engine
- B. Web server, HTTP plug-in, embedded HTTP server, web container
- C. Embedded HTTP server, web services engine, web container
- D. Load balancer, web server, name server, embedded HTTP server, web container

#### **Answer:** B

# **QUESTION:** 9

A system administrator configures the intelligent runtime provisioning feature included with WebSphere Application Server Network Deployment V8.0. The default WebSphere settings are in place. At what level will the administrator enable runtime provisioning?

- A. node agent
- B. web container
- C. application server
- D. deployment manager

A system administrator is creating a new WebSphere cell consisting of three dedicated machines: ?web server ?deployment manager ?application server node To provide process level failover, the administrator should create a cluster with:

- A. no scaling
- B. vertical scaling
- C. horizontal scaling
- D. horizontal and vertical scaling

# **Answer:** B

#### **QUESTION:** 11

A mixed version and flexible management topology is required for a new application. For ease of administration, the system administrator needs to register a WebSphere V7.0 stand-alone node with a WebSphere V8.0 job manager. What must the administrator do before registering with the job manager?

- A. federate the V7.0 stand-alone node with a V7.0 node agent
- B. federate the V7.0 stand-alone node with a V8.0 node agent
- C. register the V7.0 stand-alone node with a V7.0 administrative agent
- D. register the V7.0 stand-alone node with a V8.0 administrative agent

#### **Answer:** C

# **QUESTION:** 12

Several unmanaged application server profiles (nodes) are hosted on the same machine. The administrator needs to add these nodes to a flexible management topology. Which command should the administrator execute?

- A. registerNode -profilePath
- B. manageProfiles -augment
- C. managesdk -enableProfile
- D. addNode -asExistingNode

#### **Answer:** A

# **QUESTION: 13**

A system administrator has made changes at the cell scope in the Integrated Solutions Console (ISC) of the deployment manager and needs to trace the propagation of the configuration change. Where should the administrator expect these changes to be persisted?

- A. master repository, node repository
- B. master repository, node agent, node repository
- C. deployment manager, node agent, server repository
- D. deployment manager, node agent, configuration database

#### **Answer:** A

#### **QUESTION:** 14

A system administrator needs to use wsadmin to execute commands interactively. The WebSphere cell has global security enabled. To avoid the security login dialog when executing wsadmin, the administrator should:

- A. edit the sas.client.props file.
- B. edit the wsadmin.properties file.
- C. use the argument -user <current\_user>.
- D. login in to the local operating system (local OS) with an administrator user id.

#### Answer: A

# **QUESTION:** 15

A system administrator needs to install WebSphere Application Server binaries on a remote host. The administrator will use the Centralized Installation Manager (CIM) of a Deployment Manager. How should the administrator do this? To install the binaries executing a CIM job, the administrator should:

- A. install Job Manager and register it to the deployment manager.
- B. install an administrative agent and federate it to the deployment manager.
- C. register the target host to the Job Manager server of the deployment manager.
- D. transfer a IBM Installation Manager (IIM) kit to the target host and register it with the deployment manager.

# **Answer:** C

# **QUESTION:** 16

A system administrator has made an unintended configuration change in the Integrated Solutions Console (ISC). Before committing the changes, the administrator was logged-out due to the timeout restriction. After logging back in, how can the administrator discard the uncommitted changes made in the previous session?

- A. Click the "Review" link on the Messages area.
- B. Click the "Discard" button on the Save window.
- C. Select the "Work with the master configuration" choice.
- D. Choose the "Recover changes made in the prior session" option.

# **Answer:** C

# **QUESTION: 17**

A system administrator needs to configure a WebSphere Application Server runtime through a properties file. The administrator needs to verify that the properties file is correct and can be applied. How should the administrator do this?

- A. Using the applyConfigProperties command with the -validate option.
- B. Using the validateConfigProperties command with the -validate option.
- C. Using the applyConfigProperties command; the verification is done automatically during application of the configuration properties.
- D. Using Integration Solution Console's Configuration problems panel with Maximum: Validate all documents set.

#### Answer: A

# **QUESTION: 18**

A system administrator is using the debug features of the IBM Assembly and Deploy Tools (IADT) to resolve an error in a wsadmin Jython script. Which control on the Debug view can the administrator use to progress through the statements without redirecting to any encountered functions?

- A. Resume
- B. Step Into
- C. Step Over
- D. Step Return

A system administrator notices that a new cluster member is running but not receiving HTTP requests. Which script from the command line should the administrator execute for the new cluster member to receive HTTP requests?

- A. pmt
- B. startManager
- C. GenPluginCfg
- D. wsadmin -f startApplicationOnCluster

#### **Answer: C**

#### **QUESTION: 20**

A system administrator needs to customize an EAR application before deploying it using the monitored directory deployment feature. How should the system administrator do this?

- A. Create a properties file and include it in the EAR's META-INF directory.
- B. Create a properties file and copy it to the deploymentProperties directory.
- C. Create a properties file and include it in the EAR's deploymentProperties directory.
- D. Create a wsadmin script (with AdminTask.applyConfigProperties) and copy it to the deploymentProperties directory.

#### **Answer:** B

# **QUESTION:** 21

The system administrator needs to generate a report of data sources for a WebSphere cell. To do so, the administrator should:

- A. parse the genVersionReport to list data sources.
- B. configure a monitored directory to capture this data.
- C. create a script by using the JDBC query scripts as examples.
- D. use the Integrated Solutions Console (ISC) to generate a data source report.

# **Answer:** C

#### **QUESTION: 22**

A system administrator needs to add a business capability to an enterprise application (EAR). The capability is an OSGi bundle distributed as a separate Java archive (JAR) by a third-party application provider. How should the administrator do this?

- A. Deploy EAR and define the JAR as a shared library reference.
- B. Include JAR in EAR's lib directory and deploy the modified EAR.
- C. Create a business-level application (BLA) with the EAR and the JAR.
- D. Modify the EAR deployment descriptor's library-directory to include the directory with the JAR.

#### **Answer:** C

# **QUESTION: 23**

A system administrator needs to remove all of the application scoped resources from an EAR file. Before installing this application, the administrator should:

- A. set the metadata-complete flag to true.
- B. remove all of the com.ibm\* classes.
- C. remove the WEB-INF/ibmconfig folder and all its contents.
- D. remove the META-INF/ibmconfig folder and all its contents.

#### **Answer:** D

# **QUESTION: 24**

A system administrator needs to modify the context root of a web application. The Web Context root can be changed using the IBM Assembly and Deploy Tools (IADT) by editing:

- A. web.xml file
- B. Web project settings
- C. web deployment descriptor
- D. Enterprise Application project settings

# **Answer:** B

# **QUESTION: 25**

A system administrator needs to automate management of applications deployed onto IBM WebSphere Application Server Network Deployment V8.0 using scripting. Which administrative objects should the system administrator use?

# A. AdminApp

- B. AdminApplication
- C. AdminTask
- D. AdminConfig
- E. AdminControl

Answer: A, C

# **QUESTION: 26**

A system administrator needs to create a resource that can be used exclusively by applications running on a specific node. What configuration setting can be used to limit the visibility of this resource to users on that node?

- A. scope
- B. JNDI name
- C. node group
- D. authorization group

**Answer:** A

# **QUESTION: 27**

A system administrator needs to install an enhanced EAR file using the Integrated Solutions Console (ISC). Which option must the administrator select to use the application-scoped resources?

- A. Deploy application resources
- B. Create MBeans for resources
- C. Process embedded configuration
- D. Precompile JavaServer Pages files

# **Trying our product!**

- ★ 100% Guaranteed Success
- ★ 100% Money Back Guarantee
- ★ 365 Days Free Update
- ★ Instant Download After Purchase
- ★ 24x7 Customer Support
- ★ Average 99.9% Success Rate
- ★ More than 69,000 Satisfied Customers Worldwide
- ★ Multi-Platform capabilities Windows, Mac, Android, iPhone, iPod, iPad, Kindle

# **Need Help**

Please provide as much detail as possible so we can best assist you. To update a previously submitted ticket:

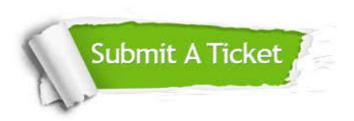

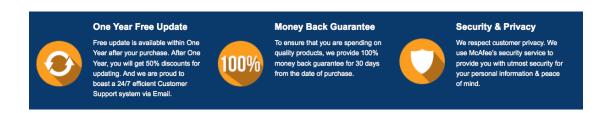

# Guarantee & Policy | Privacy & Policy | Terms & Conditions

Any charges made through this site will appear as Global Simulators Limited.

All trademarks are the property of their respective owners.

Copyright © 2004-2015, All Rights Reserved.